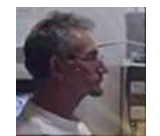

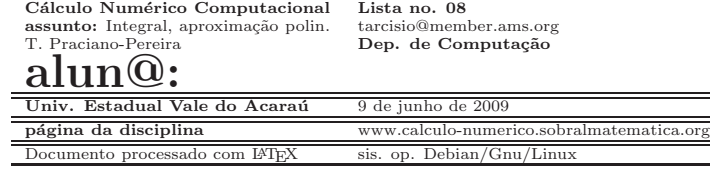

# 0.1Informações

Por favor, se você usar o método medieval para entrega da lista, em papel, prenda esta<br>a de resta pe celução, preoperado com os seus dados, ele será usade pe serveção. Se você f*olha de rosto* na solução, preenchendo com os seus dados, ela será usada na correção. Se você<br>cuisos ortrogos o trabalho oletrônicomenta, envis o arquivo para o mou o moil ou ortrogue em quiser entregar o trabalho eletrônicamente, envie o arquivo para o meu e-mail ou entregue em CD na secretária do Curso de Computação. Data de entrega desta lista: segunda-feira, dia<br>15 de Junha de 2000, etá 22:00 h. Das feires, seguns que etames achas es nomes des enviros 15 de Junho de 2009, até 22:00 h. Por favor, renove sua atenção sobre os nomes dos arquivos dos trabalhos. Se <sup>o</sup> trabalho for feito em equipe, basta ser entregue um trabalho por equipe, as equipes não devem ter mais do que três membros (porque do contrário tem gente que não<br>iní trabalhor), po exhacalho identificar todas as mambros da saujna som nome e a mail. Valo irá trabalhar), no cabeçalho identificar todos os membros da equipe com nome e e-mail. Vale<br>para trabalho em papel eu para entrece eletrênica para trabalho em papel ou para entrega eletrônica.

# 0.2Aproximação polinomial, integral aproximada

objetivo: Leia mais a respeito nas minhas notas de aula, [5], capítulos 4,5, faça também uma<br>hyggo na militardia vendo as polarma shara busca na wikipedia usando as palavras chave.

Faça experimentos com gnuplot e calc para entender os métodos polinomiais de apro- ximação, integração aproximada.

Observe que você vai entender os tópicos na medida em que você execute os experimentos.<br>Concreta edientorá pouce Ler, apenas, adiantará pouco.

Esta lista enfoca duas aplicações com o objetivo de mostrar-lhe que o assunto desta dis-<br>ciplina pode lhe dar a oportunidade de resolver problemas da vida real. pode lhe dar <sup>a</sup> oportunidade de resolver problemas da vida real.

- $\bullet$  <u>Velocidade nas estradas</u> uma forma de medir a velocidade de veículos nas estradas, que não é a utilizada entre nós mas que poderia ser.
- <u>Velocidade de transmissão de dados</u> a quantidade de informações que fluem Velocidade de transmissão de dados a quantidade de informações que fluem na Internet.<br>net. Você não é obrigado a entender como funciona a Internet, mas estou apresentando algumas fontes sobre este conhecimento para quem estiver interessado em entender um<br>nouse mais de sue é personário para recelver esta lista. Para recelver a lista basta pouco mais do que é necessário para resolver esta lista. Para resolver a lista bastapouco mais do que é necessário para resolver esta lista. Para resolver a lista basta-<br>lhe apenas usar as tabelas e calcular a integral da interpolação polinomial e tomar conhecimento do vocabulário que apresento abaixo.

### 0.2.1Vocabulario

Apresento algum vocabulário e fontes de informação para o caso de que você queira dominar<br>a escunta elém das sélevise que lhe são podidas o assunto além dos cálculos que lhe são pedidos.

1. <u>Mbps</u> significa milhões de bits por segundo sendo uma medida de largura de banda, o *total de informação que flue durante um certo tempo* através de um meio de comu-<br>nicação, [6, Search networking], [7, Wikipedia]

- 2. <u>ping</u> Um programa, parte do pacote TCPIP, que calcula o tempo de transmissão de um<br>external de la contrada de la contrada de la contrada de la contrada de um contrada de um contrada de la contra pacote entre dois nós na Internet, [4].
- 3. <u>TCPIP</u> é o protocolo, e também o nome do conjunto de processos que fazem funcionar<br>contrar a Internet.

Aqui, [2] vocˆe pode ver testes com <sup>p</sup>ing direcionados aos sites do Google <sup>e</sup> do Yahoo <sup>a</sup> partir de um ponto brasileiro na Internet.<br>Agui 121 você pode von textos som p

Aqui, [3] vocˆe pode ver testes com <sup>p</sup>ing direcionados aos sites do Google <sup>e</sup> do Yahoo <sup>a</sup> partir de um ponto americano na Internet.

Aqui, [1] vocˆe pode ver testes com <sup>p</sup>ing direcionados ao site de uma das companhias privadas de comunicação que diz que nos oferece Internet em banda larga.

<mark>palavras chave:</mark> Aproximação polinomial, interpolação polinomial, integral aproximada, fluxo de informação na Internet, ping, mbps

## 0.3Cálculo de quantidades e análise de variação

1. Integral e valor médio Numa auto-estrada em que a velocidade máxima é  $\frac{1}{20V_{\text{crit}}}$ /k ké estregata de unificação eletrênico de velocidade encontrar  $80\mathrm{Km/h},$  há seis pontos de verificação eletrônica da velocidade, aproximadamente equidistantes, <sup>e</sup> com alertas vis´ıveis, para os motoristas, de suas existências. No caso de um determinado veículo, foram feitas as medições  $\frac{1}{\sqrt{2}}$ oestidas as  $\frac{1}{\sqrt{2}}$ o estimento de la cúlto de la cúlto de la cúlto de la cúlto de la cúlto de la cúlto de la cúlto de la cúlto de l contidas na (tabela 1). Na primeira coluna se encontra o número do

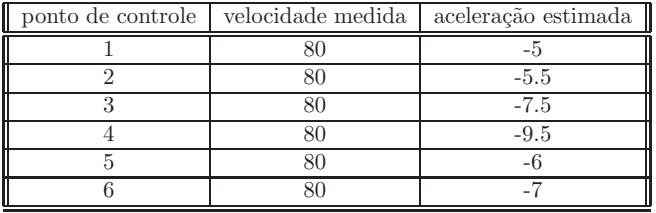

Tabela 1: Velocidade e aceleração nos pontos de controle

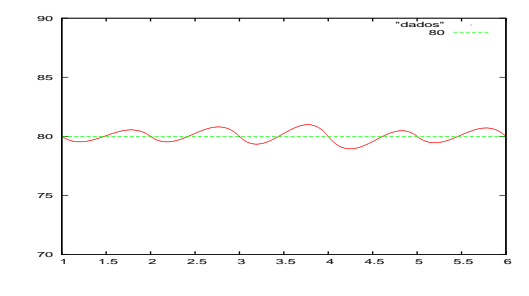

Figura 1:

medidor, na segunda coluna <sup>a</sup> velocidade medida <sup>e</sup> na terceira coluna <sup>a</sup> aceleração média do veículo no ponto de controle.

A figura 1, página 2, contém o gráfico da simulação da velocidade do<br>veíante assegnar internalação policomial da tancina da may veículo com uma interpolação polinomial do terceiro do grau.

- (a)  $(V)[(F)[(F)]]$  Passado o último controle eletrônico o motorista é corretamente multado porque sua velocidade média no percurso ultrapassou a velocidade máxima.
- (b)  $(V)[(F)[(F)]]$  Passado o último controle eletrônico o motorista é **corre**tamente multado porque sua velocidade no percurso ultrapassou mais de uma vez a velocidade máxima.
- (c)  $(V)[(F)[(F)]$  Como o motorista, ao ser parado, se recusasse a aceitar que havia infrigido <sup>a</sup> lei por excesso de velocidade, argumentando que havia percebido todos os pontos de controle <sup>e</sup> tinha que certeza de que passara por eles dentro do limite prescrito, lhe foi apresentado o gráfico, figura (1), página 2, que faz uma modelagem da velocidade desenvolvida pelo veículo naquele trecho, usando interpolação polinomial do terceiro grau e que dá uma prova irrefutável de que em algum momento do percurso o veículo se encontrava com velocidade acima da permitida.
- (d)  $(V)[[F][]$  O motorista pediu que lhe fosse apresentada a tabela de medições de velocidade, (tabela 1), que mostra sem sombra dúvida, que o veículo se encontrava dentro da lei durante o percurso.
- (e)  $(V)[S(F)]$  A velocidade média do veículo, no percurso fiscalizado é 80 km/h, baseado nos dados da tabela (1), interpolados com po-<br>linômios do terceiro. linômios do terceiro.
- (f)  $(V)[[(F)][$  A velocidade média do veículo, no percurso fiscalizado é superior <sup>a</sup> <sup>80</sup> km/h baseado nos dados da tabela (1), interpolados com polinômios do terceiro.
- (g)  $(\underline{V})$ [ $(\underline{F})$ [ $\underline{A}$  velocidade média do veículo, no percurso fiscalizado é inferior <sup>a</sup> <sup>80</sup> km/h baseado nos dados da tabela (1), interpolados compolinômios do terceiro.
- (h)  $(V)[[F][]$  A velocidade média do veículo no percurso fiscalizado foi 81.33 $km/h$ , baseado nos dados da tabela (1), interpolados com polinômios do terceiro.
- 2. Velocidade de acesso na Internet UmVelocidade de acesso na Internet Um usuário, insatisfeito com a velocidade que consegue do provedor de Internet, usa um pequeno programa, <mark>ping</mark>, que envia uma sucessão de pacotes de 64 bytes ao provedor medindo assim a velocidade do volume de informação que lhe é fornecida.

O resultado se encontra na tabela (2) em que, na primeira linha se encontra o número de ordem da medida, o sensor, a distância, de tempo, entre as medidas é de 1 segundo, na segunda linha o tempo gasto no transporte de blocos de 64 bytes, em milésimos de segundo, e na última linha a diferença entre as medidas de tempo do item anterior<sup>1</sup> do transporte dos mesmos pacotes, em milésimos de segundo ao quadrado.

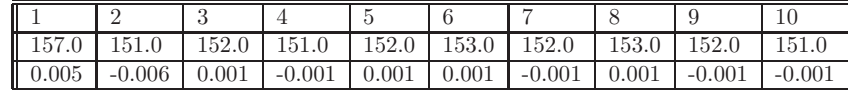

Tabela 2: Velocidade de transmissão de pacotes de 64 bytes

- (a)  $(V)[(F)][$  O usuário pôde assim calcular quanto, em mbps, [6] o provedor de "*banda larga* está lhe oferecendo, em um determinado momento.
- (b)  $(V)[[(F)]]$  O usuário pôde assim  $(V)$   $|(F)|$  O usuário pôde assim calcular quanto, em mbps, e o re-<br>sultado foi 276,8003136 Mbps, [6] que recebe em 10 segundos.
- (c)  $(V)$ [ $(F)$ [] O usuário pôde assim calcular quanto, em mbps, e o re-<br>sultado foi 176.8003136 Mbps. [6] que recebe em 10 segundos.  $\overline{6}$  o foi 176,8003136 Mbps,  $[6]$  que recebe em 10 segundos.
- (d)  $(V)[[(F)]]$  O usuário pôde assim  $(V)[(V)[(F)]$  O usuário pôde assim calcular quanto, em mbps, e o resultado foi 2176,8003136 Mbps, [6] que recebe em 10 segundos.
- (e)  $\frac{(\mathbf{V})\left[ \right] (\mathbf{F})\left[ \right]}{(\mathbf{V})\left[ \left[ \right] \right]}$  O usuário pôde assim  $(V)[(F)][O]$  usuário pôde assim calcular quanto, em mbps, e o resultado foi 876,8003136 Mbps, [6] que recebe em 10 segundos.

 $^{10}$ O programa ping não calcula esta diferença, ela foi calculada, aproximadamente, pelo usuário.

# Referências Bibliográficas

[1] Testes com ping ao site de uma das privadas de comunicação que nos em-<br>purra internet com baixa velocidade. internet com baixa velocidade.

http://www.calculo-numerico.sobralmatematica.org/programas/exer06 <sup>p</sup>ing.txt

[2] Testes com <sup>p</sup>ing aos sites do Google <sup>e</sup> do Yahoo usando um ponto brasileiro na Internet

http://www.calculo-numerico.sobralmatematica.org/programas/ping google yahoo.sobral

[3] Testes com <sup>p</sup>ing aos sites do Google <sup>e</sup> do Yahoo usando um ponto americano na Internet

http://www.calculo-numerico.sobralmatematica.org/programas/ping google yahoo.usa

- [4] é um programa, tem gente que chama *aplicativo*, parte do TCPIP http://pt.wikipedia.org/wiki/Especial:Busca?search=ping&fulltext=Pesquisa
- [5] Cálculo Numérico Computacional

Edição Eletrônica

http://www.calculo-numerico.sobralmatematica.org/textos/

[6] Search Networking

http://searchnetworking.techtarget.com/

[7] A enciclopedia livre na Internet http://www.wikipedia.org/